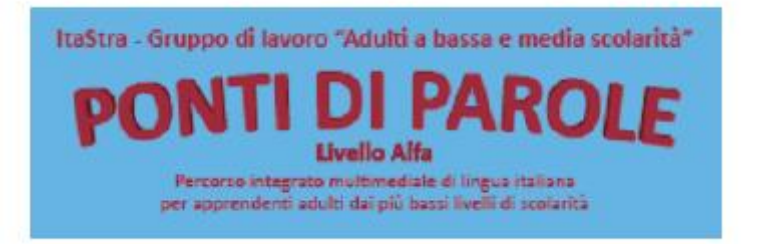

## **Un biglietto per…**

Scopo dell'attività è di permettere agli studenti di interagire efficacemente nel contesto della stazione ferroviaria.

Si riportano qui gli obiettivi previsti per il livello alfa:

- Sviluppare la comprensione di interazioni orali alla stazione ferroviaria relativi all'acquisto di un biglietto
- Saper riconoscere un biglietto ferroviario e identificarne la funzione
- Saper riconoscere dall'insegna il luogo in cui acquistare il biglietto
- Saper riconoscere un tabellone ferroviario e identificarne la funzione
- Saper distinguere tabelloni per gli arrivi e per le partenze
- Saper identificare nel tabellone destinazione, orario e binario

L'attività si svolge alla stazione ferroviaria, è prevista dopo l'Unità 7 e si articola come un gioco, che richiede la partecipazione di due docenti e di un numero variabile di studenti, che lavorano individualmente.

Docente n. 1: svolge il ruolo del bigliettaio. Docente n. 2: assegna il compito e segue i ragazzi durante le tappe del percorso da svolgere.

Il docente n°2 avrà preparato una tabella in cui al nome di ciascuno studente corrisponde una destinazione fra quelle raggiungibili dalla città in cui ci si trova. Alcuni *post it* recanti i nomi delle stesse destinazioni e i rispettivi numeri di binari saranno stati appesi in posizione utile (un muro, una colonna) vicino a ciascun binario di partenza per ciascuna delle destinazioni previste nella tabella.

Ogni studente legge la propria destinazione. "Compra" un fac simile di biglietto davanti alla biglietteria dove il docente n° 1 simulerà una postazione. Esercita oralmente la struttura già presentata in classe ("vorrei un biglietto per + nome della città") per comprare un biglietto del treno. Rintraccia sul tabellone l'informazione sul binario di partenza e vi si dirige. Prende il *post it* con cui dimostra di aver raggiunto il binario giusto. Infine deve obliterare il biglietto. Il compito finisce quando il biglietto è obliterato e il post-it con il numero di binario giusto è stato recuperato.